# **ORDRE**

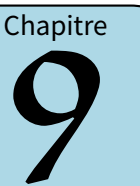

## **I** *−* **Demi-droite graduée**

On a déjà vu au chapitre n˚1le repérage sur une demi-droite graduée avec des nombres entiers, et au chapitre n˚3 le repérage sur une demi-droite graduée avec des fractions. Nous allons voir ici la même chose avec des nombres décimaux.

## **1. Avec des graduations décimales**

#### **Définition (rappel)**

**On appelle demi-droite graduée une demi-droite qui possède une origine (toujours le zéro), un sens (représenté par une flèche) et une unité de longueurfixée (généralement le cm) : 0 1 2 3 4 5**

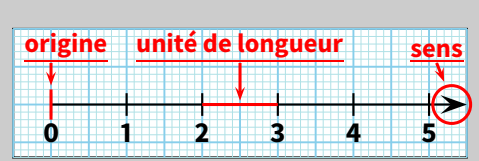

0 1 2 3 4 5

*A B C D ×*

### **Propriétés (rappel)**

**Sur une demi-droite graduée, chaque point est représenté par un nombre qui est son abscisse. Inversement, à chaque nombre correspond un point unique. « Le point** *<sup>P</sup>* **d'abscisse 3,5 » s'écrit mathématiquement «** *<sup>P</sup>***(3***,***5) ».**

Exemples : Sur la figure suivante ,

- 
- *<sup>⋄</sup>* L'abscisse du point *<sup>C</sup>* est 4 : *<sup>C</sup>*(4)
- *<sup>⋄</sup>* Le nombre 1 est l'abscisse du point *<sup>B</sup>* : *<sup>B</sup>*(1) *<sup>⋄</sup>* L'origine (ici *<sup>A</sup>*) a toujours pour abscisse 0 : *<sup>A</sup>*(0)
- *<sup>⋄</sup>* Où et comment placer le point *<sup>D</sup>*(2*,*5)?

#### A **ATTENTION !!!**

wwwwwwwwww

- ✔ **Rappel 1 : L'origine d'une demi-droite graduée n'est pas toujours visible.**
- ✔ **Rappel 2 : Il peut exister des "sous-graduations". Par exemple, surla demi-droite ci-dessus, chaque millimètre représente <sup>0</sup>***,***1.**
- ✔ **Rappel 3 : Des fois, l'énoncé ne donne pas toutes les graduations : dans ce cas, il faut d'abord calculer la valeur de chaque graduation.**

 **EXERCICE :** Trouve l'abscisse (sous forme de nombre décimal) des points *A* et *B* pour chacune des deux demidroites graduées suivantes :

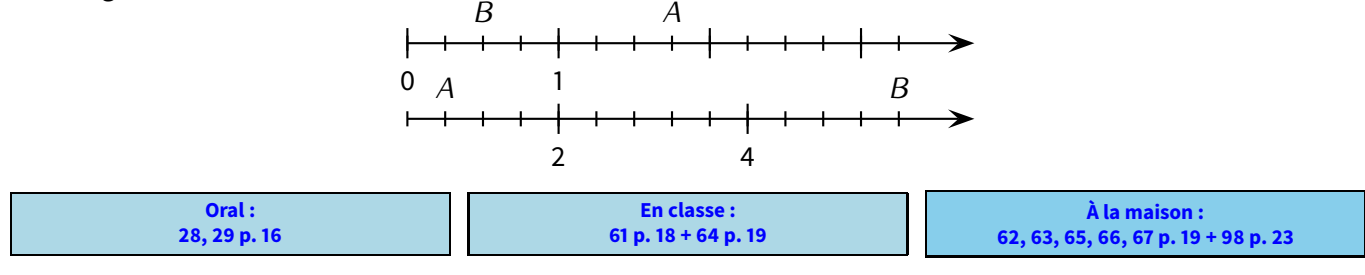

## **II** *−* **Comparaison**

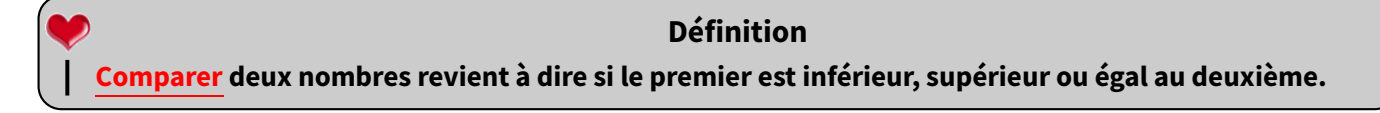

Notations : *a* et *b* désignent deux nombres décimaux quelconques.

- *⋄ a <sup>&</sup>lt; b → a* est **inférieur à** *<sup>b</sup>* : par exemple <sup>1</sup>*,*<sup>8</sup> *<sup>&</sup>lt;* <sup>2</sup>
- *⋄ a <sup>&</sup>gt; b → a* est **supérieur à** *<sup>b</sup>* : par exemple <sup>10</sup> *<sup>&</sup>gt;* <sup>7</sup>*,*<sup>5</sup>
- *⋄ a* <sup>=</sup> *b → a* est **égal à** *<sup>b</sup>* : par exemple <sup>93</sup>*,*440 = 93*,*44.

L'égalité sera rarement abordée, mais mettra surtout l'accent sur la capacité à savoir gérer les zéros inutiles...

Comment faire pour comparer deux nombres décimaux?

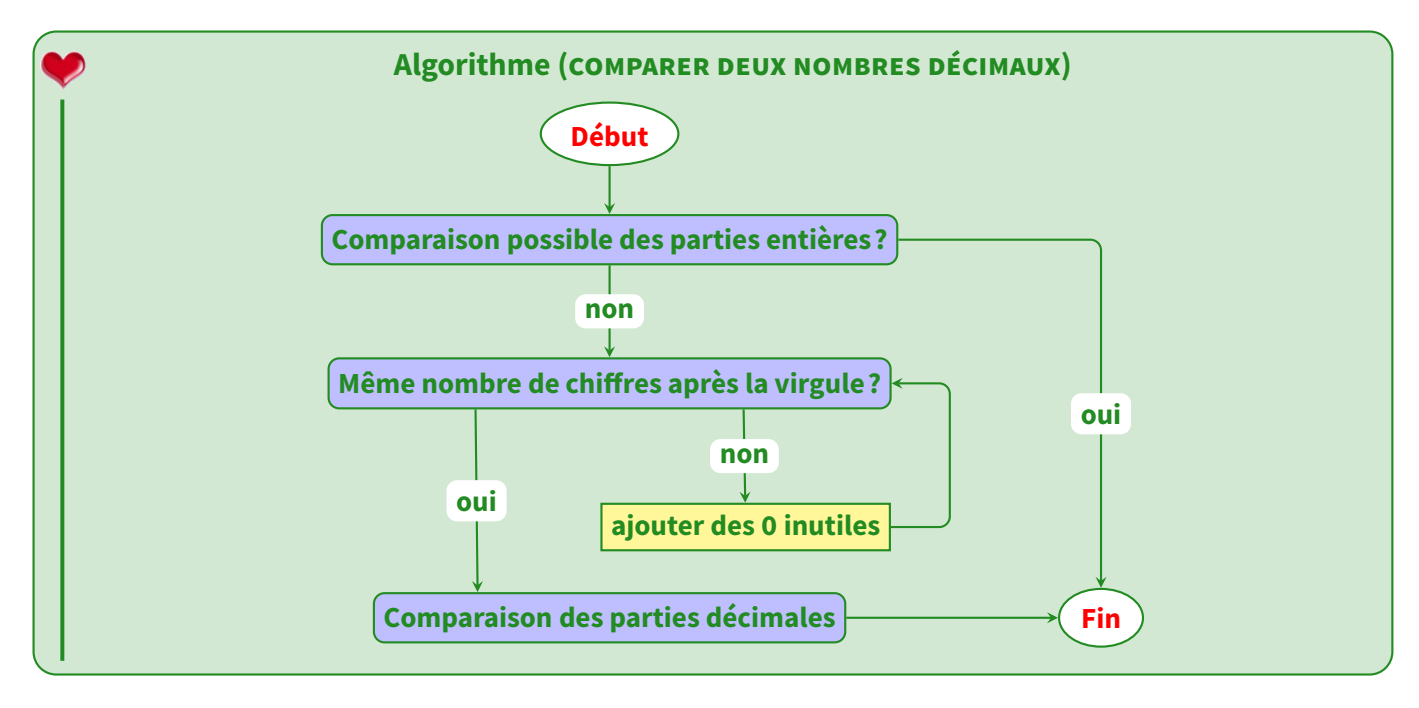

Exemples :

- *<sup>⋄</sup>* <sup>12</sup>*,*<sup>9</sup> *<sup>&</sup>gt;* <sup>7</sup>*,*<sup>45</sup> : la comparaison des parties entières a suffi.
- *<sup>⋄</sup>* <sup>26</sup>*,*<sup>34</sup> *<sup>&</sup>lt;* <sup>32</sup>*,*<sup>12</sup> : ici aussi, la comparaison des parties entières a suffi.
- *<sup>⋄</sup>* <sup>1</sup>*,*<sup>34</sup> *<sup>&</sup>gt;* <sup>1</sup>*,*<sup>27</sup> :

les parties entières sont égales, donc on a comparé les parties décimales constituées chacune de deux chiffres.

*<sup>⋄</sup>* <sup>12</sup>*,*<sup>242</sup> *<sup>&</sup>gt;* <sup>12</sup>*,*<sup>100</sup> car <sup>242</sup> *<sup>&</sup>gt;* <sup>70</sup> : les parties entières sont égales, mais il a fallu ajouter deux zéros inutiles à <sup>12</sup>*,*<sup>1</sup> pour pouvoir comparer les parties décimales.

*<sup>⋄</sup>* <sup>98</sup>*,*<sup>20</sup> *<sup>&</sup>gt;* <sup>98</sup>*,*<sup>14</sup> car <sup>20</sup> *<sup>&</sup>gt;* <sup>14</sup> : des fois, c'est au premier nombre qu'il faudra ajouter les zéros inutiles!

## **ATTENTION !!!**

**Certains élèves pensent que98***,***<sup>2</sup>** *<sup>&</sup>lt;* **<sup>98</sup>***,***14parce que<sup>2</sup>** *<sup>&</sup>lt;* **<sup>14</sup>: on ne peutjamais comparer deux nombres s'ils n'ont pas le même nombre de chiffres après la virgule ! !**

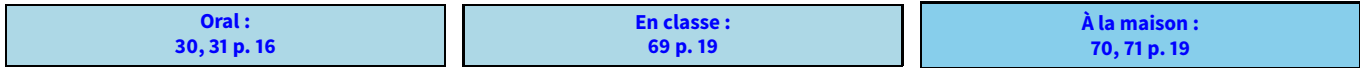

## **III** *−* **Ranger, encadrer ou intercaler des nombres**

#### **Définitions**

**Ranger une liste de nombres dans :**

- *•* **l'ordre croissant signifie les écrire du plus petit au plus grand, en les séparant par le symbole « < ».**
- *•* **l'ordre décroissant signifie le contraire. On utilise alors le symbole « > ».**

Exemple : Si l'on considère les nombres <sup>20</sup>*,*<sup>12</sup> - <sup>22</sup>*,*<sup>3</sup> - <sup>17</sup>*,*<sup>3</sup> et <sup>22</sup>*,*22, alors :

- *•* un rangement dans l'ordre croissant donne : <sup>17</sup>*,*<sup>2</sup> *<sup>&</sup>lt;* <sup>20</sup>*,*<sup>12</sup> *<sup>&</sup>lt;* <sup>22</sup>*,*<sup>22</sup> *<sup>&</sup>lt;* <sup>22</sup>*,*3.
- *•* un rangement dans l'ordre décroissant donne : <sup>22</sup>*,*<sup>3</sup> *<sup>&</sup>gt;* <sup>22</sup>*,*<sup>22</sup> *<sup>&</sup>gt;* <sup>20</sup>*,*<sup>12</sup> *<sup>&</sup>gt;* <sup>17</sup>*,*2.

**EXERCICE :** Ranger dans l'ordre croissant puis décroissant les nombres suivants : <sup>8</sup>*,*<sup>5</sup> - <sup>6</sup>*,*<sup>23</sup> - <sup>12</sup>*,*<sup>15</sup> - <sup>8</sup>*,*<sup>7</sup> - <sup>6</sup>*,*4.

Solution: **Ordre croissant :** <sup>6</sup>*,*<sup>23</sup> *<sup>&</sup>lt;* <sup>6</sup>*,*<sup>4</sup> *<sup>&</sup>lt;* <sup>8</sup>*,*<sup>5</sup> *<sup>&</sup>lt;* <sup>8</sup>*,*<sup>7</sup> *<sup>&</sup>lt;* <sup>12</sup>*,*15. **Ordre décroissant :** <sup>12</sup>*,*<sup>15</sup> *<sup>&</sup>gt;* <sup>8</sup>*,*<sup>7</sup> *<sup>&</sup>gt;* <sup>8</sup>*,*<sup>5</sup> *<sup>&</sup>gt;* <sup>6</sup>*,*<sup>4</sup> *<sup>&</sup>gt;* <sup>6</sup>*,*23.

#### **Remarque**

L'expérience prouve que certains élèves savent ranger correctement les nombres mais ne tiennent pas compte, volontairement ou non, de l'obligation d'utiliser les symboles *<* et *>*. La même erreur aux évaluations fera donc logiquement perdre des points...

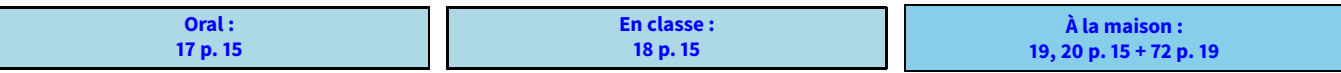

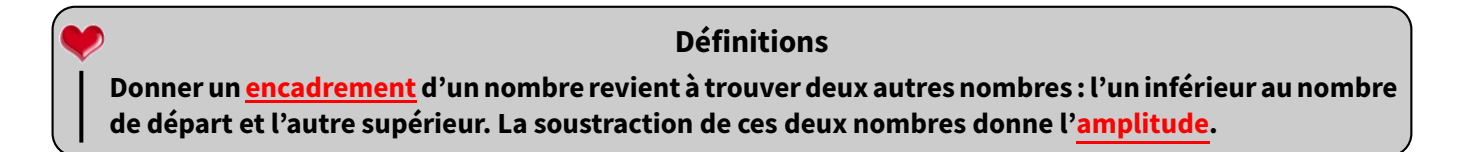

Exemples : Encadrer <sup>17</sup>*,*<sup>8</sup> par deux autres nombres signifie donc le « coincer » entre ces deux nombres, par exemple

<sup>17</sup>*,*<sup>5</sup> *<sup>&</sup>lt;* <sup>17</sup>*,*<sup>8</sup> *<sup>&</sup>lt;* <sup>20</sup> : on dit que **17,8 est encadré par 17,5 et 20**.

On demande souvent d'encadrer un nombre par **deux entiers consécutifs** (= qui se suivent), il faut alors trouver l'entier (= nombre sans virgule) qui est juste en-dessous du nombre et celui juste au-dessus :

#### <sup>17</sup> *<sup>&</sup>lt;* <sup>17</sup>*,*<sup>8</sup> *<sup>&</sup>lt;* <sup>19</sup> : on dit que **17,8 est encadré par 17 et 18**.

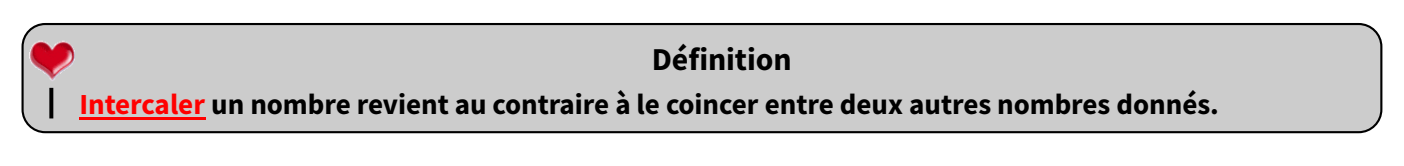

Exemple : Si l'on demande d'intercaler un nombre entre <sup>5</sup> et <sup>10</sup>, on va écrire par exemple <sup>5</sup> *<sup>&</sup>lt;* <sup>7</sup> *<sup>&</sup>lt;* <sup>10</sup> : on a bien intercalé <sup>7</sup> entre <sup>5</sup> et <sup>10</sup>.

**EXERCICE :** Intercaler au moins deux nombres entre <sup>9</sup>*,*<sup>1</sup> et <sup>9</sup>*,*3.

Solution : On peut écrire : <sup>9</sup>*,*<sup>1</sup> *<sup>&</sup>lt;* <sup>9</sup>*,*<sup>20</sup> *<sup>&</sup>lt;* <sup>9</sup>*,*<sup>25</sup> *<sup>&</sup>lt;* <sup>9</sup>*,*3. Ne pas oublier qu'on peut utiliser les zéros inutiles appris dans le chapitre n˚5 p. 18!

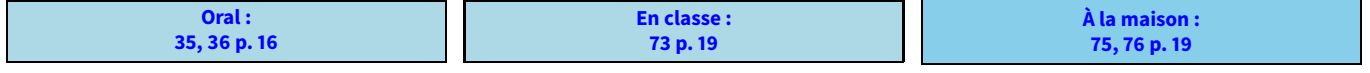

Problème ouvert : 79 p. 72 / Tâche complexe : 112 p. 25